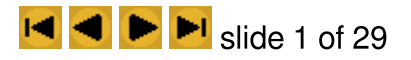

## EPICS Project Management and Resources

Hank Dietz Assoc. Prof. of Electrical and Computer Engineering Purdue University West Lafayette, IN 47907-1285 hankd@ecn.purdue.edu

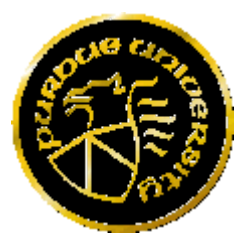

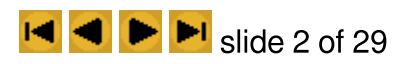

## Project Management and Resources

- Topics
	- Project management
	- Building things
	- Reference materials
- This is just an intro
- Look at the EPICS web site, <http://purcell.ecn.purdue.edu/~epics>

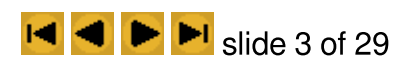

# DON'T PANIC!

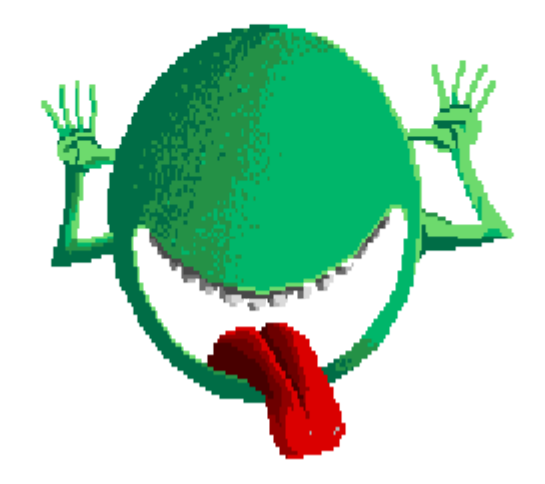

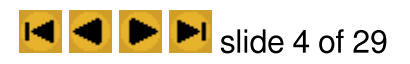

#### Project Management

- EPICS projects are big enough
- There is a lot to this...
	- TQM, 6 Sigma, ISO 9000, etc.
	- Scheduling (PERT, etc.)
	- Team & project organization
- Don't just do it, have a plan

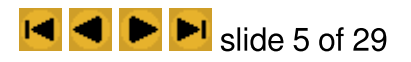

# TQM (And Friends)

- Quality is an issue in EPICS because your sponsoring agencies will really use your products
- Total Quality Management
	- Measure quality as your customer sees it
	- Continuously improve quality
	- Do this internally too

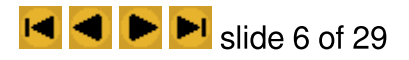

## **Scheduling**

- Identify "critical path" for project
- Have frequent "milestones" to monitor progress
- Use Gantt Chart to show timespan for each activity
- PERT (Program Evaluation and Review Technique) Chart
	- A DAG (Directed Acyclic Graph) showing which development steps must be completed before each step can begin
	- Can determine expected completion time and "slip" in schedule from specific delays

# Sample PERT Chart

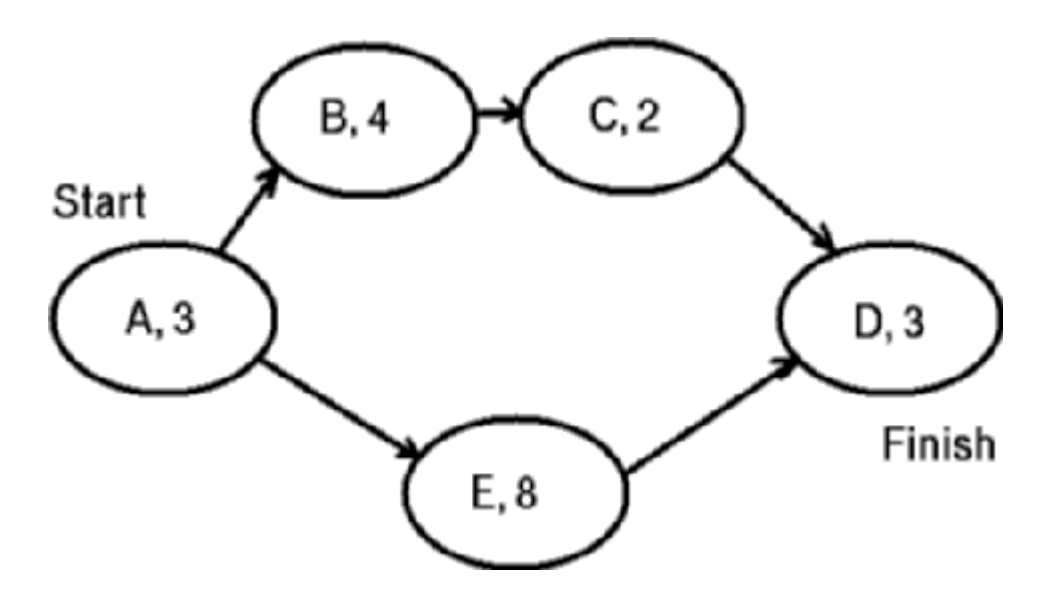

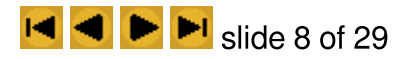

## Team and Project Organization

- Lots of methods...
- The Mythical Man-Month, by Fred Brooks, Jr.:  $\bullet$ 
	- Software development time is not compressible
	- The surgical team
	- The need for communication & formal specifications
	- Plan to throw one away; you will, anyhow
	- The second-system effect
	- A good workman is known by his tools

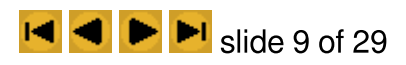

# Avoid "Single Point Failures"

- Things
- People
- Timing

# Building Things

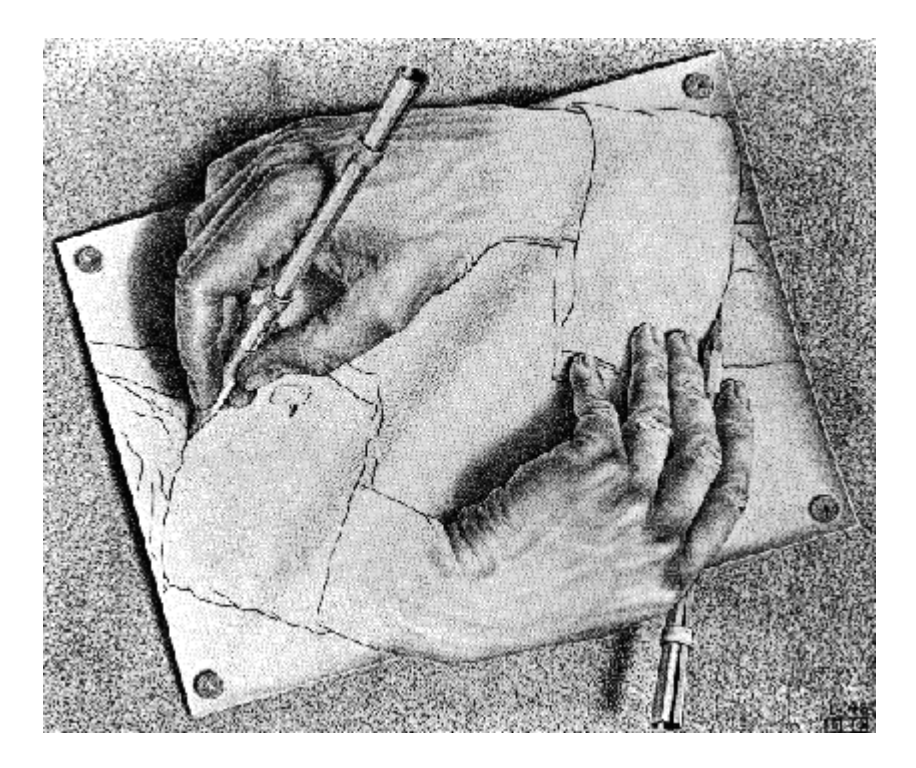

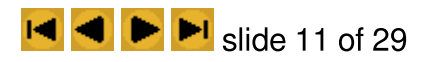

# Building Things

- EPICS projects build usable prototypes
- Each project may include
	- Computer software
	- Computer hardware
	- Mechanical systems
- Sponsor may require use of a specific system
- Budget and quantity are both low

## Software Environments

- Macs
	- System 6.? 7.5
	- Hypercard, C, etc.
- PCs
	- DOS, Windows (3.1, NT, 95), OS2
	- Basic, Visual Basic, C, etc.
- Workstations (& PCs under Linux)
	- UNIX (Solaris, HPUX, AIX, Linux, etc.)
	- C, Awk, Shell, Perl, TCL/TK, etc.
	- True multitasking and protection is supported

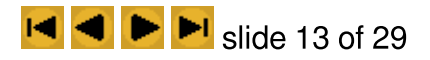

# Copylefts, Copyrights, & Licenses

- You must have rights to any software the project uses
- A few definitions:
	- Public Domain
	- "Berkeley" Copyright
	- Copyleft (GNU copyright)
	- Shareware
- Site/multi-user licenses, university discounts may apply
- Any software you produce must carry the appropriate disclaimers, etc.

## Hardware Environments

- Mac
	- Monitor, keyboard, mouse, some audio
	- Expansion difficult; power Macs add audio & video
- PCs
	- Monitor, keyboard, mouse, PC speaker
	- Cheap & easy to add audio, video, etc.
- Sun Workstations
	- Monitor, keyboard, mouse
	- Not cheap, but easy to add audio, video, etc.

## Where Do I Plug It In?

- Mac I/O
	- RS422 serial, keyboard
	- SCSI (Small Computer Systems Interface)
	- Soon to have PCI...?
- PCs
	- RS232C serial, parallel (printer), "game" port, keyboard
	- o IDE (Integrated Drive Electronics) or EIDE; SCSI
	- ISA (plus EISA or VLB extensions), now also PCI
- Workstations
	- RS232C serial, parallel (printer) on most
	- **SCSI**
	- Proprietary bus (e.g., Sun's SBUS), now also PCI

# Making Your Own Circuit Boards

- What you can't do here
	- Boards with more than 2 layers and/or thru plating
	- NC hole drilling, surface mounting, etc.
	- VLSI, ASICs, etc.
- What you can do here
	- Hand drilled 2-layer boards (via the Instrument Room, EE162)
	- Generic "Radio Shack" PCBs
	- Anything wire-wrap (provided you can get sockets)
	- o TTL, some PLAs & FPGAs, and micros

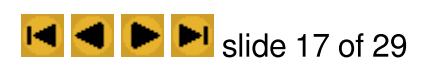

### Room EE162

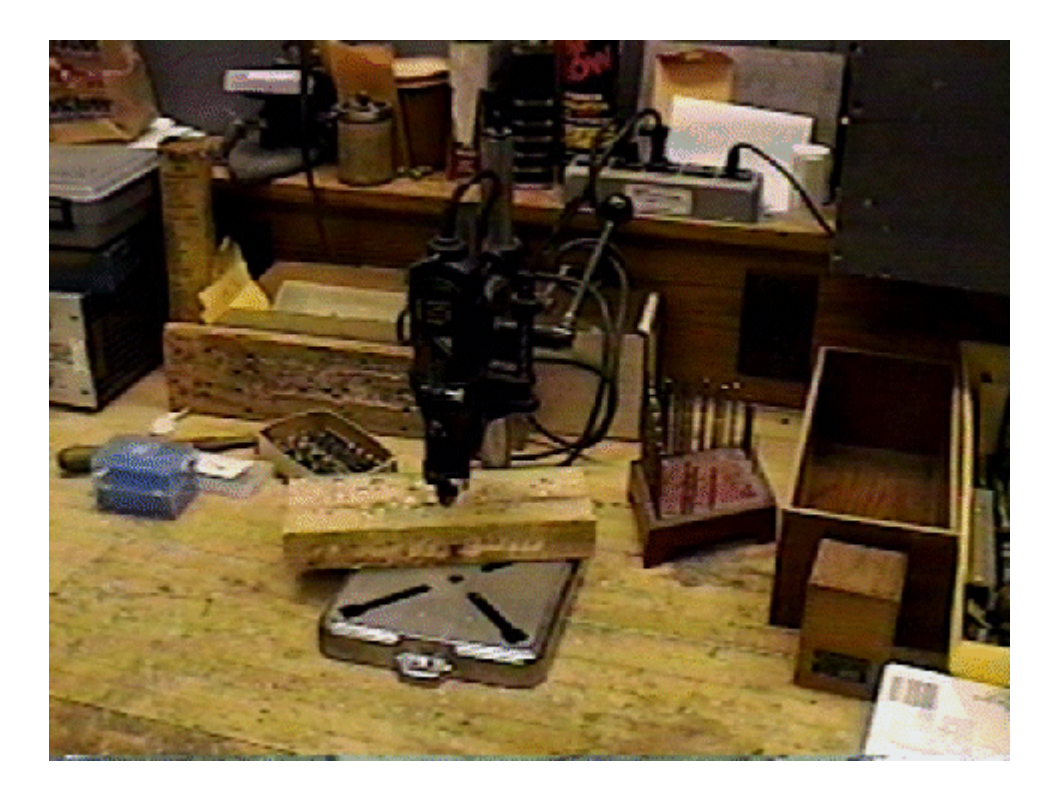

## Software Tools For PCB Design

- Mentor Graphics on ECN HP workstations... good for circuit design & complex PCBs
- DOS-based tools distributed by Alberta Printed Circtuits at <http://www.apcircuits.com/htmls/apc/nwdef.html#DFWare>
- . Linux-based tools for circuit design, including PCB at <ftp://sunsite.unc.edu/pub/Linux/apps/circuits/>
- Be sure that your tools can produce what you need!

# PCB Assembly And Testing

- Room EE338 (EPICS lab) will be reasonably equiped
- Room EE016
	- HKN-sponsored lab open to ECE students
	- Fairly minimal equipment...
- Room EE065 & EE067
	- Advanced Digital Systems/Embedded Microcontroller Design Laboratory
	- Lab used for courses, but has supervised open hours
	- o Contact Prof. Meyer [meyer@ecn.purdue.edu](mailto:meyer@ecn.purdue.edu) for access and facilities info
	- Good facilities for PLA and FPGA work, PCB testing

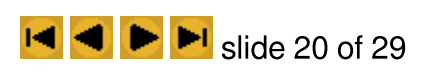

## Room EE067

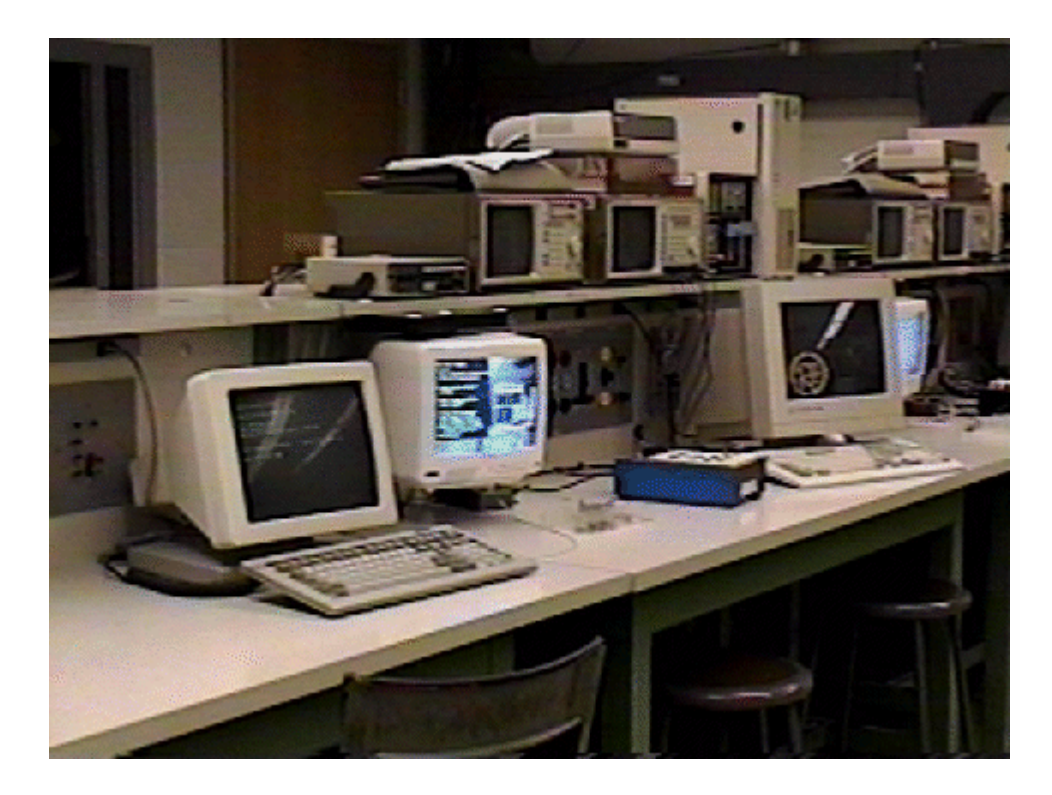

## To Build... Or Not To Build

- Consider an ISA parallel port card...
	- PCB is two sided, plated thru holes, ~\$100
	- Electronic parts, ~\$10 (~\$50 using FPGA)
	- Board-mount DB25 connector, ~\$8.50
	- Mounting hardware, ~\$2
	- At least 1 month development time
- Complete price in Computer Shopper, \$7.90
- Similar things happen for software development

#### Mechanical systems

- Plastic & metal boxes are available commercially
- Can build things out of metal, wood, some plastics
	- There is a machine shop by the EE loading dock
	- Woodworking is easily done with cheap tools
- Don't forget mounting hardware!
- Motors, sensors, etc. can be obtained from:
	- Electronic parts vendors
	- Surplus houses
	- Toys

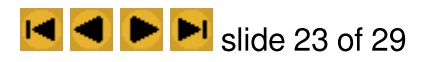

## Machine Shop

- EE building room B66 contains:
	- o Drill presses, [lathes,](file:///Big/Photos/FreeAgent%20GoFlex%20Drive/20150713/EPICS/MGT_RES/lathe.gif) and a milling [machine](file:///Big/Photos/FreeAgent%20GoFlex%20Drive/20150713/EPICS/MGT_RES/mill.gif)
	- $\circ$  [Brake](file:///Big/Photos/FreeAgent%20GoFlex%20Drive/20150713/EPICS/MGT_RES/brake.gif), shear, and bending jigs
	- o [Table](file:///Big/Photos/FreeAgent%20GoFlex%20Drive/20150713/EPICS/MGT_RES/table.gif) saw and [band](file:///Big/Photos/FreeAgent%20GoFlex%20Drive/20150713/EPICS/MGT_RES/bandsaw.gif) saw
	- Lots of other stuff (but not lots of space)
- Access & training by appointment
- Operated by Chuck Harrington, x43338

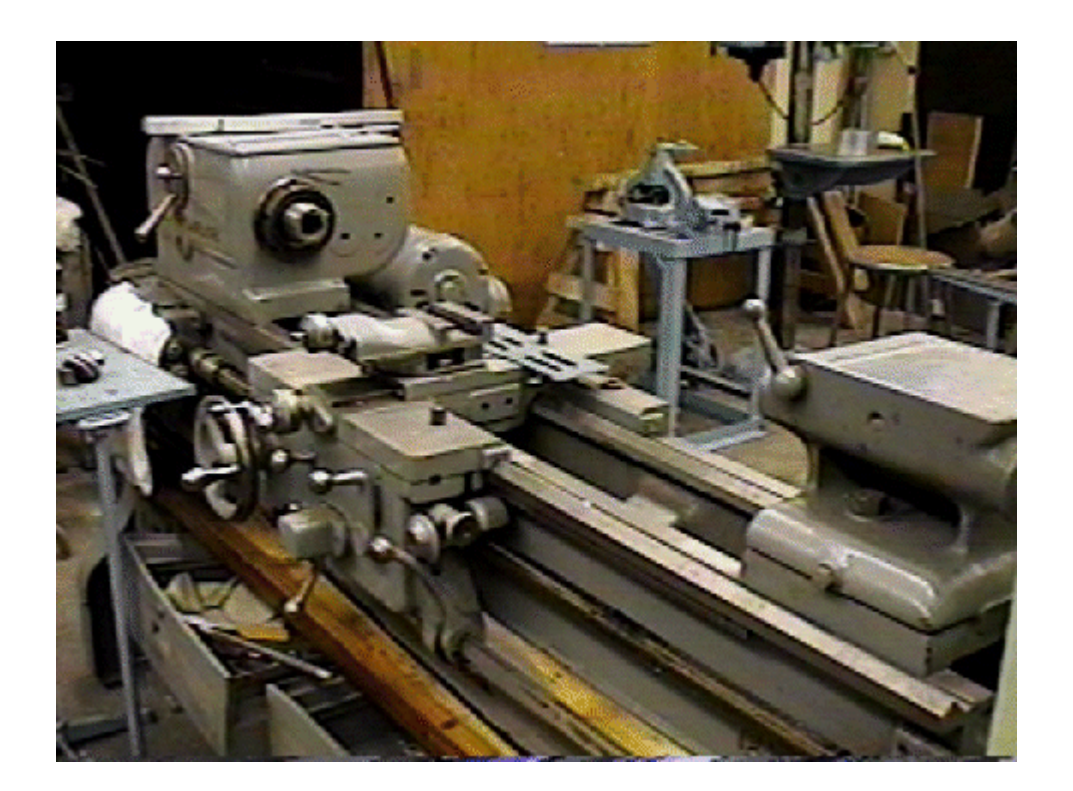

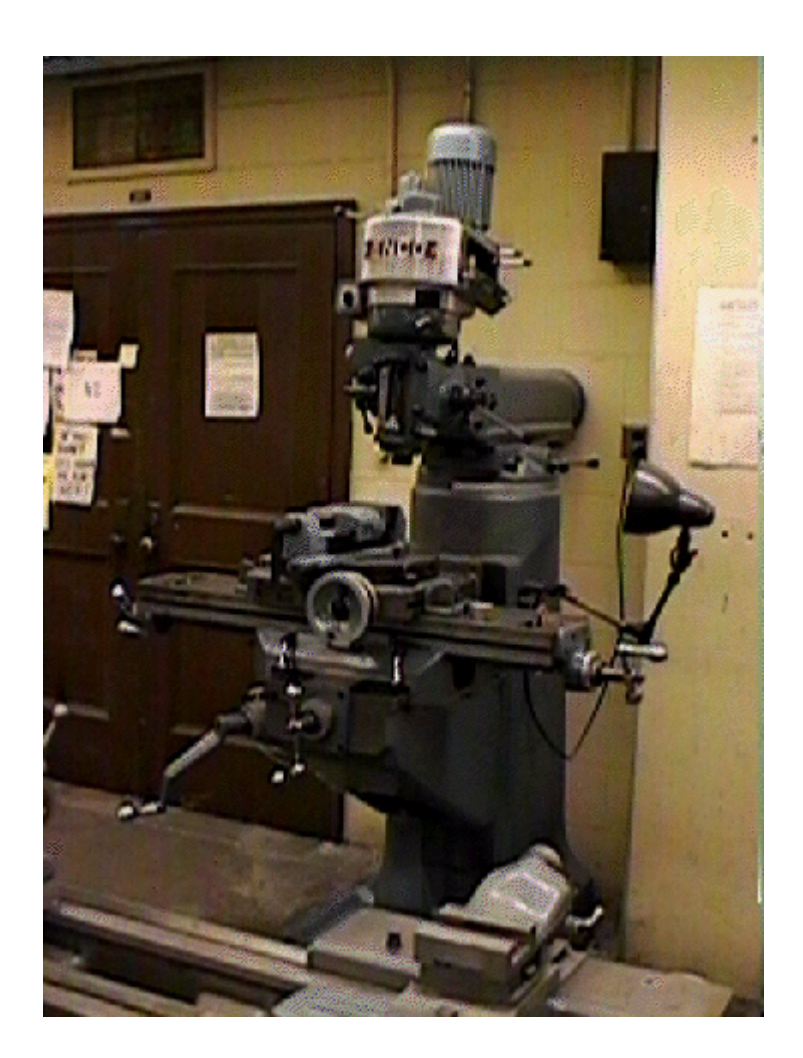

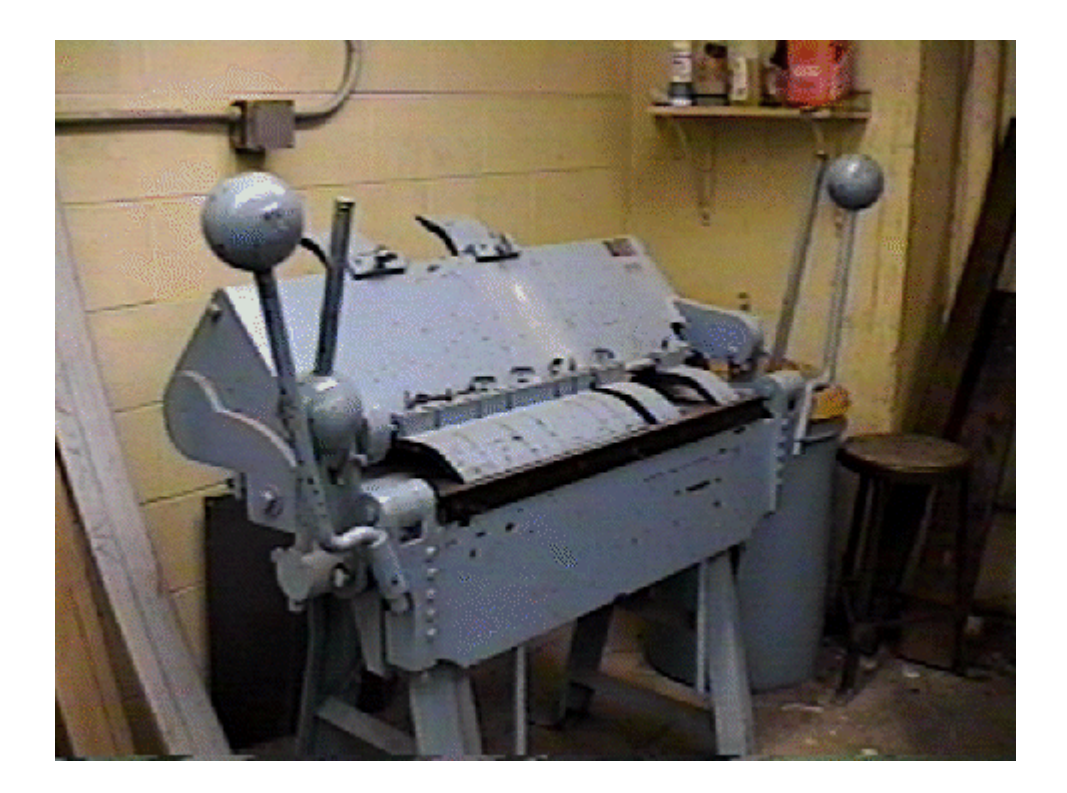

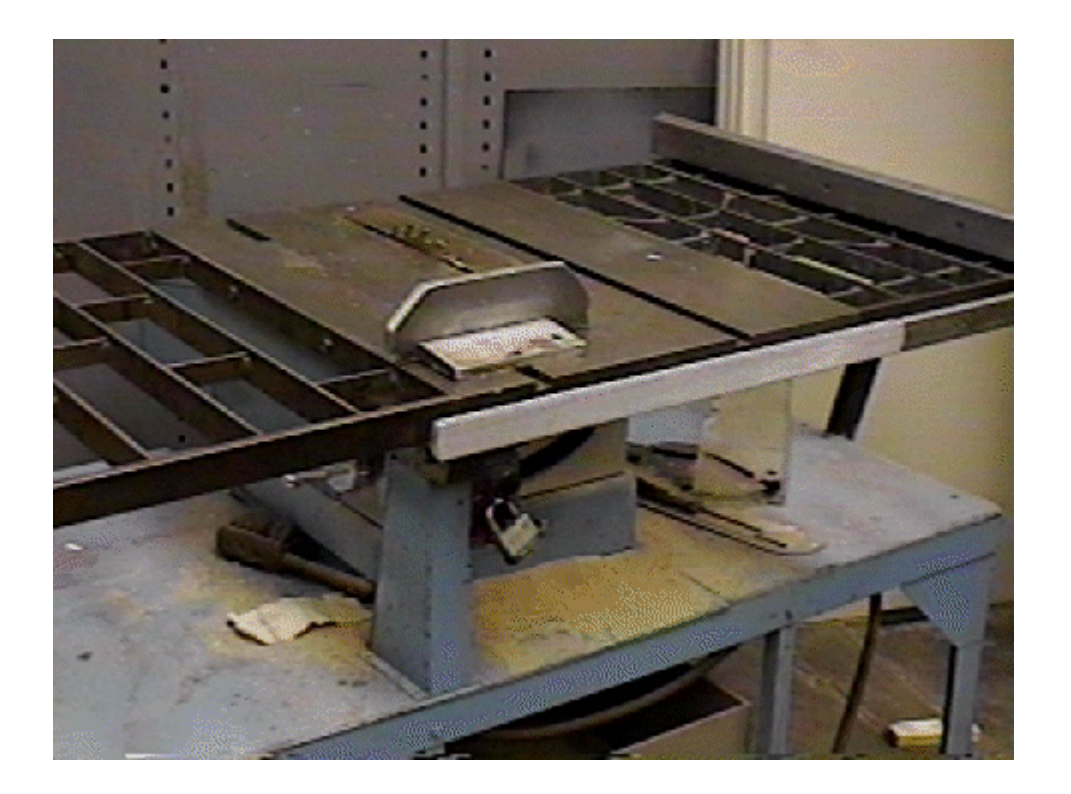

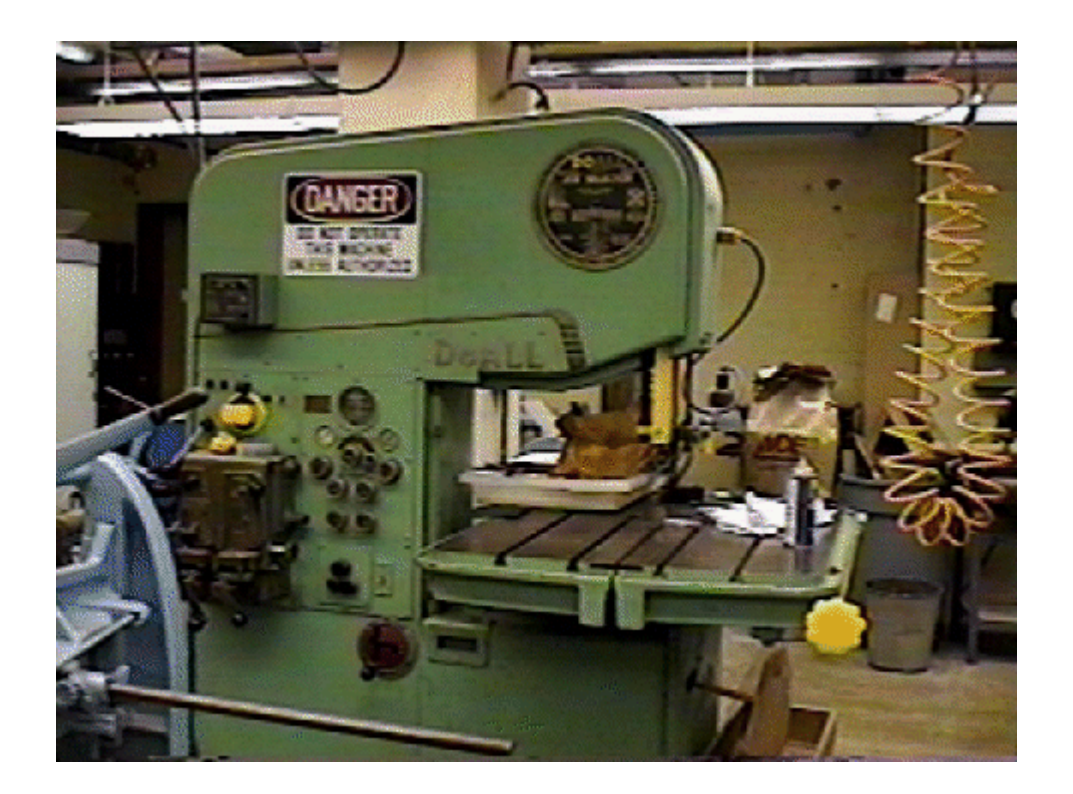

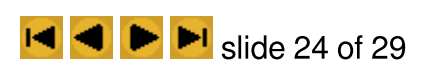

## Room EEB66

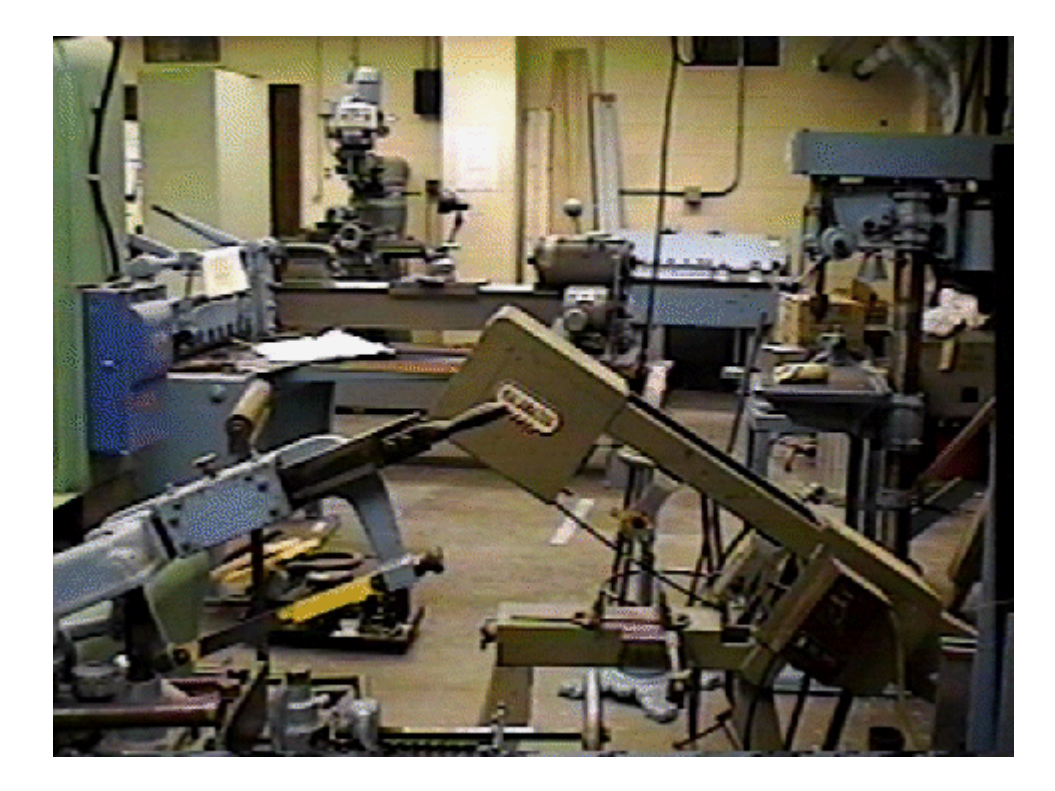

## Rules For Shop Use

- Notify shop supervisor of your intentions
- Sign for tools taken from office
- Wear goggles -- safety first
- Don't know how to run equipment? -- Ask!
- Return tools to proper storage locations
- Clean up after yourself
- Be sure to read and follow safety instructions, and to wear safety glasses.
- Measure twice, cut once.

#### Reference Materials

- Room EE338 (EPICS lab) will accumulate things
- To browse books, journals, magazines, etc.
	- Engineering Library (Potter)
	- Computer Science Library (Math)
	- Others (e.g., Krannert for business-related info)
- Faculty & staff members (not just ECE faculty!)
- Other students
- The WWW (World Wide Web)

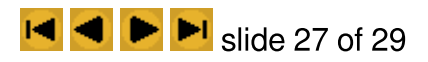

# Finding Things On The WWW

- The WWW isn't a reliable source (yet)
- Use a "forms-capable browser":
	- o Mosaic on ECN workstations
	- $\circ$  1ynx on ECN for text-only display
	- o Netscape is available from [http://home.netscape.com](http://home.netscape.com/)
- Use search engines
	- Archie, Lycos, Web Crawler, Yahoo, etc.
	- o Meta-engines like "Savvy Search," at <http://www.cs.colostate.edu/~dreiling/smartform.html>
- Use & maintain HTML reference lists

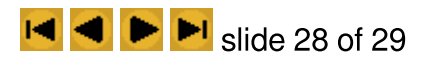

#### External Contacts

- Use a campus phone
	- Local calls: dial 9, then number
	- 800 numbers: dial 1 800, then number
	- Other long distance: ask EPICS faculty
- Use a fax
	- Incoming: to you, care of EPICS faculty, (317) 494 3371
	- Outgoing: ask EPICS faculty
- Use email (or WWW forms)

## How To Buy Things

- Unless you are donating, don't buy anything yourself
- Fill-out the [purchase](file:///Big/Photos/FreeAgent%20GoFlex%20Drive/20150713/EPICS/MGT_RES/purchase.html) request form and submit it to the EPICS faculty
- Where to look?
	- Computer Shopper is thick, but very complete
	- Catalogs from various mail-order companies
	- Local places (e.g., Radio Shack)
- If approved, purchases still take time
	- Order from open account (Digikey, Newark, etc.) or under \$100 can be very fast
	- Expect a 3 week delay for other purchases